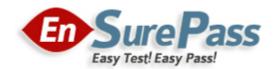

**Vendor: VMware** 

Exam Code: 2V0-51.19

**Exam Name: VMware Professional Horizon 7.7 Exam 2019** 

**Version: 13.01** 

Q & As: 65

## **QUESTION 1**

Within the VMware User Environment Manager management console, which three actions does the Config File Creation wizard allow a user to take? (Choose three.)

- A. Create a custom config file
- B. Use a Windows Common Setting
- C. Create Predefined Settings
- D. Configure an application for DirectFlex
- E. Use an Application Template

Correct Answer: ABE

## **QUESTION 2**

What are two View requirements for ThinApp Applications (Choose two.)

- A. Store Microsoft Installation (MSI) packages on a Windows network share
- B. Grant full control permission to the network share
- C. Store Microsoft Installation (MSI) packages on a VMFS datastore
- D. Grant read permission to the network share

Correct Answer: AD

#### **QUESTION 3**

What is the default behavior for AppVolumes drive letter assignments?

- A. For writable volumes the drive letter is hidden, and for AppStack volumes the drive letter is not assigned
- B. Drive letters are not assigned for both AppStack and writable volumes
- C. For writable volumes the driver letter is not assigned, and for AppStack volumes the drive letter is hidden
- D. Drive letters are assigned and hidden for both AppStack and writable volumes

Correct Answer: A

# **QUESTION 4**

A VMware Identity Manager appliance has just been installed. An administrator wants to install an SSL signed Certificate onto the appliance. Where is this done?

- A. In the Identity Manager Admin page under Identity & Access Management > Manage > Identity Providers
- B. In the Identity Manager Admin page under Appliance Settings > Manage Configuration > Install Certificate
- C. At the appliance console of the Identity Manager server
- D. In the Identity Manager Admin page under Identity & Access Management > Setup > Connectors

Correct Answer: B

# **QUESTION 5**

How many ESXi hosts may receive vSphere Desktop licenses if three 100-seat View Standard bundles are purchased?

- A. An unlimited number of ESXi hosts
- B. Up to three dual-socket ESXi hosts
- C. None; Horizon Standard does not include vSphere Desktop licenses
- D. Up to 150 dual-socket ESXi hosts

Correct Answer: A

## **QUESTION 6**

Review the exhibit. While investigating slow logins, the logon duration is missing as shown in the exhibit. What two actions will report logon duration? (Choose two.)

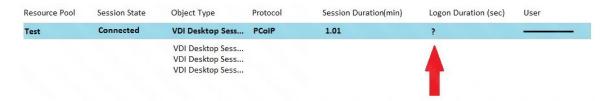

- A. Restart the Horizon Broker Agent
- B. Reboot all Horizon Connection Servers
- C. Enable the logon duration option in the Horizon Broker Agent configuration
- D. Synchronize time on Horizon Broker Agent, Desktop Agent and Events DB

Correct Answer: AD

## **QUESTION 7**

Where does VMware Identity Manager administrator access the Join Domain command?

- A. Identity & Access Management > Manage > Identity Providers
- B. Identity & Access Management > Manage > Appliance Settings
- C. Identity & Access Management > Setup > Connectors
- D. Identity & Access Management > Setup > AirWatch

Correct Answer: C

## **QUESTION 8**

Within VMware User Environment Manager management console, which are correct Triggers for Triggered Tasks?

- A. Lock workstation, Unlock workstation, Disconnect session, and Reconnect session
- B. Disconnect workstation, Reconnect workstation, Lock session, and Unlock session
- C. Lock workstation, Unlock workstation, Logoff User, and Login User
- D. Restart workstation, Shutdown workstation, Disconnect session, and Reconnect session

Correct Answer: A

## **QUESTION 9**

How does User Environment Manager use the Profile Archive file share?

- A. It stores Flex configuration files
- B. It stores the FlexEngine executable files for distribution

- C. It stores the user personalization settings
- D. It stores backups of the user personalization settings

Correct Answer: C

#### **QUESTION 10**

What is the effect of changing any VMware Blast policy that cannot be changed in real time?

- A. VMware Tools services is restarted by Microsoft GPO Update service
- B. Microsoft GPO update rules apply. GPOs are updated manually or by restarting the Horizon Agent
- C. VMware Tools detects the change and immediately applies the new setting within 480 seconds
- D. Horizon Client detects the change and prompts the user to reboot once every 480 seconds

Correct Answer: B

### **QUESTION 11**

An administrator deploys a linked clone pool and notices that many virtual machines are in an Error state. This cycle keeps repeating. What can be done to correct this issue?

- A. Use the new snapshot or template to recreate the pool
- B. Restart the View Composer service
- C. Disable provisioning on the pool
- D. Restart the View Connection Server service

Correct Answer: A

# **QUESTION 12**

Which two deployment types are available to the administrator when enabling View Applications in VMware Identity Manager? (Choose two.)

- A. Pool-based
- B. User-Activated
- C. Automatic
- D. Manual

Correct Answer: BC

# Explanation:

https://docs.vmware.com/en/VMware-Identity-Manager/2.9.1/com.vmware.wsp-resource\_29/GUID-0F51186D-624F-4208-818F-A06D5ACE6F3D.html

# **QUESTION 13**

Which three are valid types of resources that can be integrated with VMware Identity Manager? (Choose three.)

- A. Horizon Flex resources
- B. Web Applications
- C. Citrix-published resources
- D. Microsoft Azure resources
- E. Horizon 7 resources